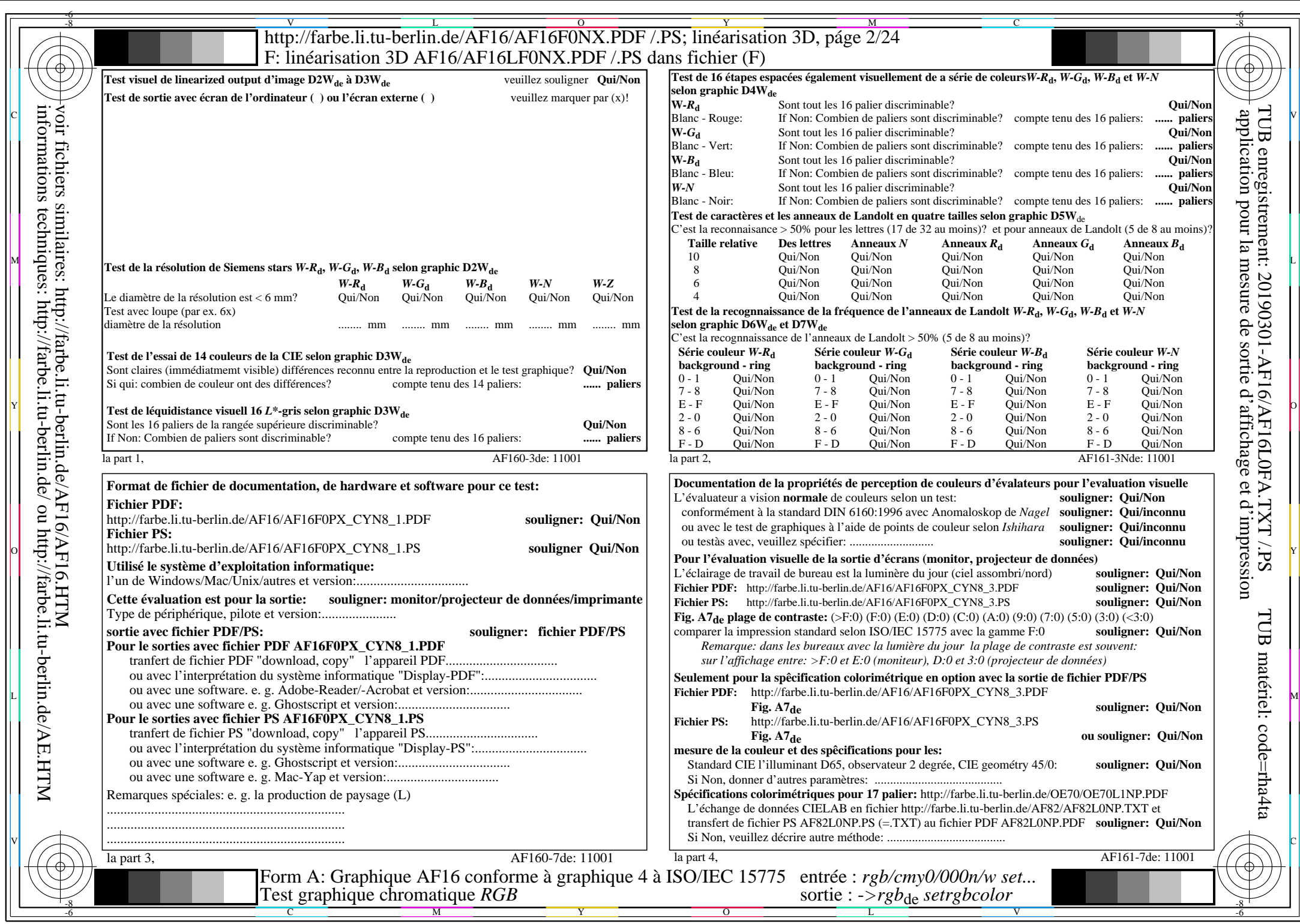

 $\frac{c}{AF16/AF16L0NA.PDF / PS2/24, rgb/cmy0/000n/w > rgb_{de}}$ 

CYN8 (288:1): gp=1,000; gN=1,000 http://farbe.li.tu-berlin.de/AF16/AF16F0PX\_CYN8\_2.PDF /.PS